## วิธีการคำนวณคะแนนสำหรับสถานการณ์แต่ละประเด็น

- 1. การคำนวณคะแนนตามแนวโน้ม (ระดับประเทศ เขต จังหวัด อำเภอ)
- 2. การคำนวณคะแนนเปรียบเทียบระหว่างพื้นที่ (ระดับเขต จังหวัด อำเภอ)

โดยทั้ง 2 ลักษณะ จะมีการแปลงเป็นคะแนน -5 ถึง +5 เพื่อแสดงน้ำหนักความสำคัญของปญหานั้นๆ ทั้งในมุมมองเชิงแนวโน้ม และมุมมองเชิงการเปรียบเทียบระหว่างพื้นที่ของแต่ละพื้นที่ ดังนี้

#### **1. การค านวณคะแนนตามแนวโน้ม (ระดับประเทศ เขต จังหวัด อ าเภอ)**

ี แบ่งการอ้างอิงเพื่อการคำนวณคะแนนตามแนวโน้ม เป็น 2 วิธี ได้แก่ วิธีที่ 1 เปรียบเทียบกับ ค่าเฉลีย 4 ปี ที่ผ่านมา เช่น ข้อมูลปี 2563 (ล่าสุด) เปรียบเทียบกับค่าเฉลี่ย ปี 2559-2562

วิธีที่ 2 เปรียบเทียบกับ 5 ปีก่อน เช่น ข้อมูลปี 2563 (ล่าสุด) เปรียบเทียบกับปี 2559

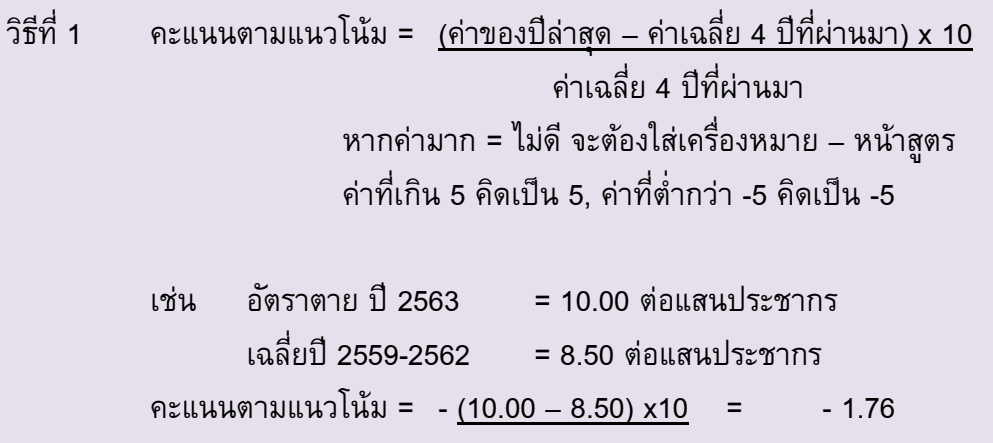

8.50

```
วิธีที่ 2 คะแนนตามแนวโน้ม = (ค่าของปีล่าสุด – ค่าของ 5 ปีก่อน) x 10
                               ค่าของ 5 ปีก่อน
              หากค่ามาก = ไม่ดี จะต้องใส่เครื่องหมาย – หน้าสูตร
              ้ ค่าที่เกิน 5 คิดเป็น 5, ค่าที่ต่ำกว่า -5 คิดเป็น -5
เช่น อัตราตาย ปี 2563 = 10.00 ต่อแสนประชากร
       อัตราตาย ปี 2559 = 8.00 ต่อแสนประชากร
คะแนนตามแนวโน้ม = -(10.00 - 8.00) \times 10 = -2.58.00
```
# **2. การค านวณคะแนนเปรียบเทียบระหว่างพืนที่ ้ (ระดับเขต จังหวัด อ าเภอ)**

ึการคำนวณคะแนนเปรียบเทียบระหว่างพื้นที่ (ระดับเขต จังหวัด อำเภอ) ใช้ข้อมูลบีล่าสุด โดยใช้สูตร ดังนี้

คะแนนเปรียบเทียบระหว่างพื้นที่= ((ค่าสูงสุดของพื้นที่– ค่าของพื้นที่นั้น) x 10) – 5 ค่าสูงสุด – ค่าต ่าสุด หากค่ามาก = ดี จะต้องใส่เครื่องหมาย – หน้าสูตร ค่าที่ได้อยู่ในช่วง -5 ถึง +5 เช่น ค่าของพื้นที่นั้น ปี 2563 = 12.00 ต่อแสนประชากร ค่าของพื้นที่ที่มีค่าสูงสุด = 15.00 ต่อแสนประชากร ค่าของพื้นที่ที่มีค่าต ่าสุด = 6.00 ต่อแสนประชากร คะแนนเปรียบเทียบระหว่างพื้นที่= (15.00 - 12.00) x10 – 5 = - 1.67 15.00 - 6.00

## **3. การค านวณคะแนนรวม ระหว่างคะแนนตามแนวโน้ม กับคะแนนเปรียบเทียบระหว่างพื้นที่**

้ เป็นการคำนวณค่าเฉลี่ยของคะแนนตามแนวโน้ม และคะแนนเปรียบเทียบพื้นที่ ดังนี้

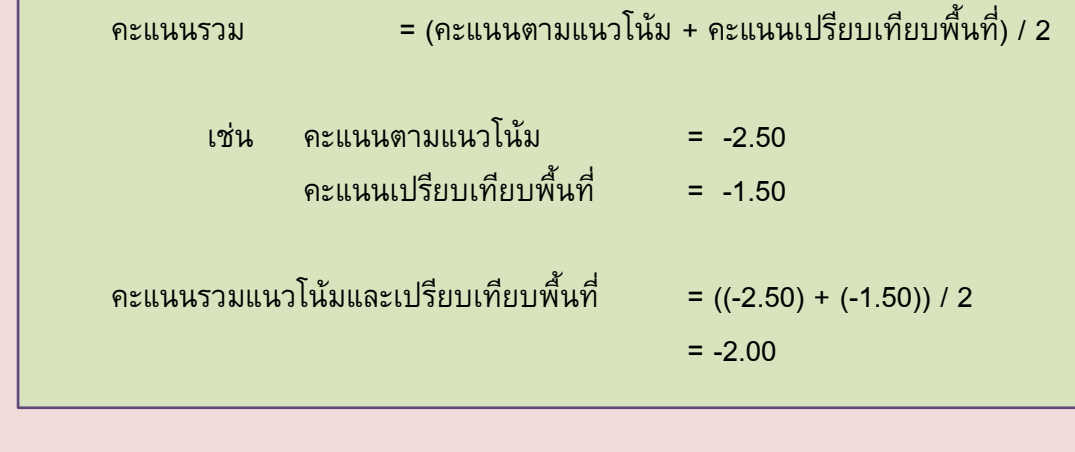

### **4. การแสดงผลคะแนนตามแนวโน้ม และคะแนนเปรียบเทียบพื้นที่**

แสดงผลโดยใช้เฉดสีจากสีแดง (-5.00) ไปสีเขียว (+5.00) พร้อมแสดงคะแนนที่คำนวณได้ เช่น กรณี อัตราตาย หรือ อัตราป่ วย (ค่ามาก = ไม่ดี)

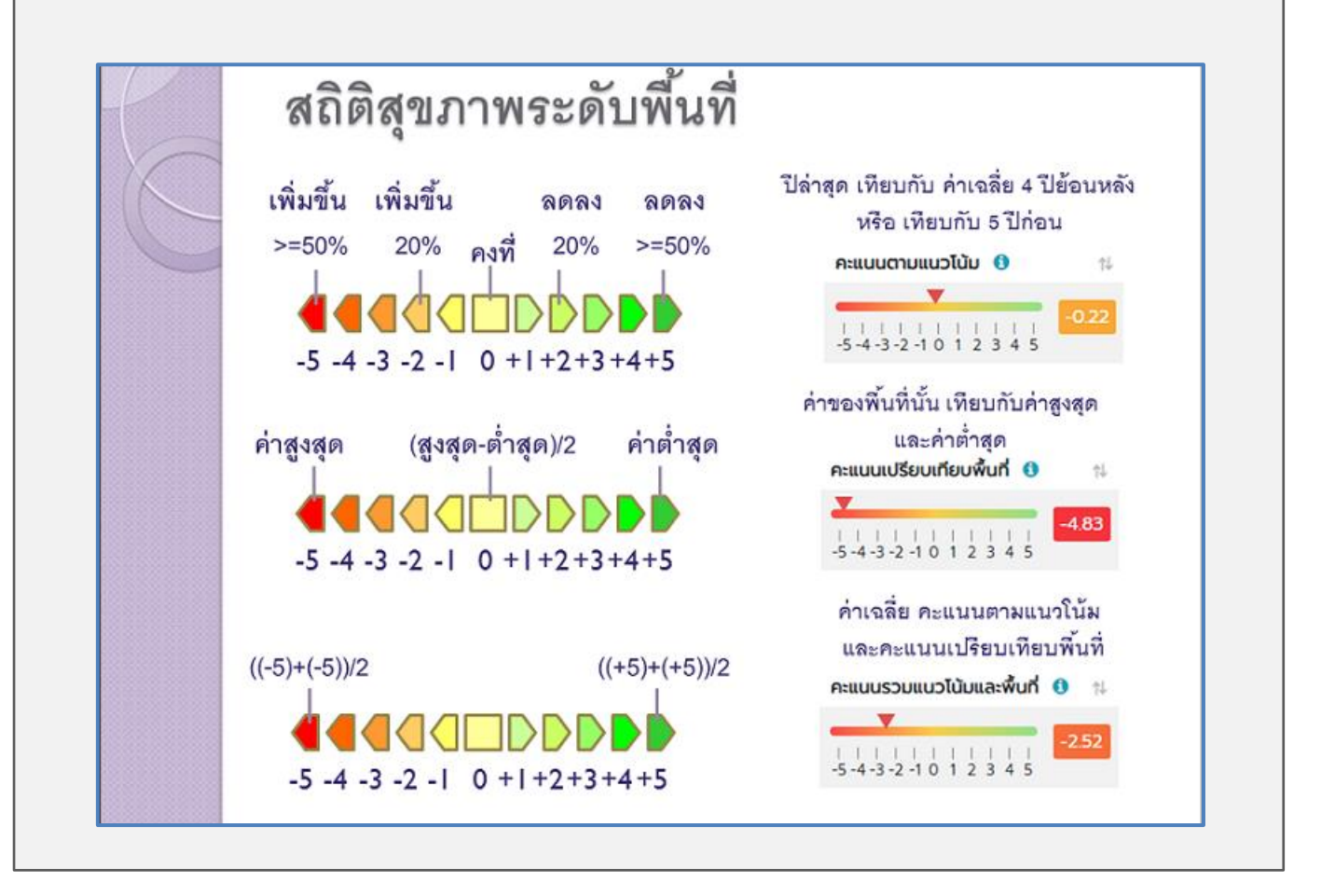